#### ADOBE CONNECT, ZOOM, BIGBLUEBUTTON COMPARISON CHART

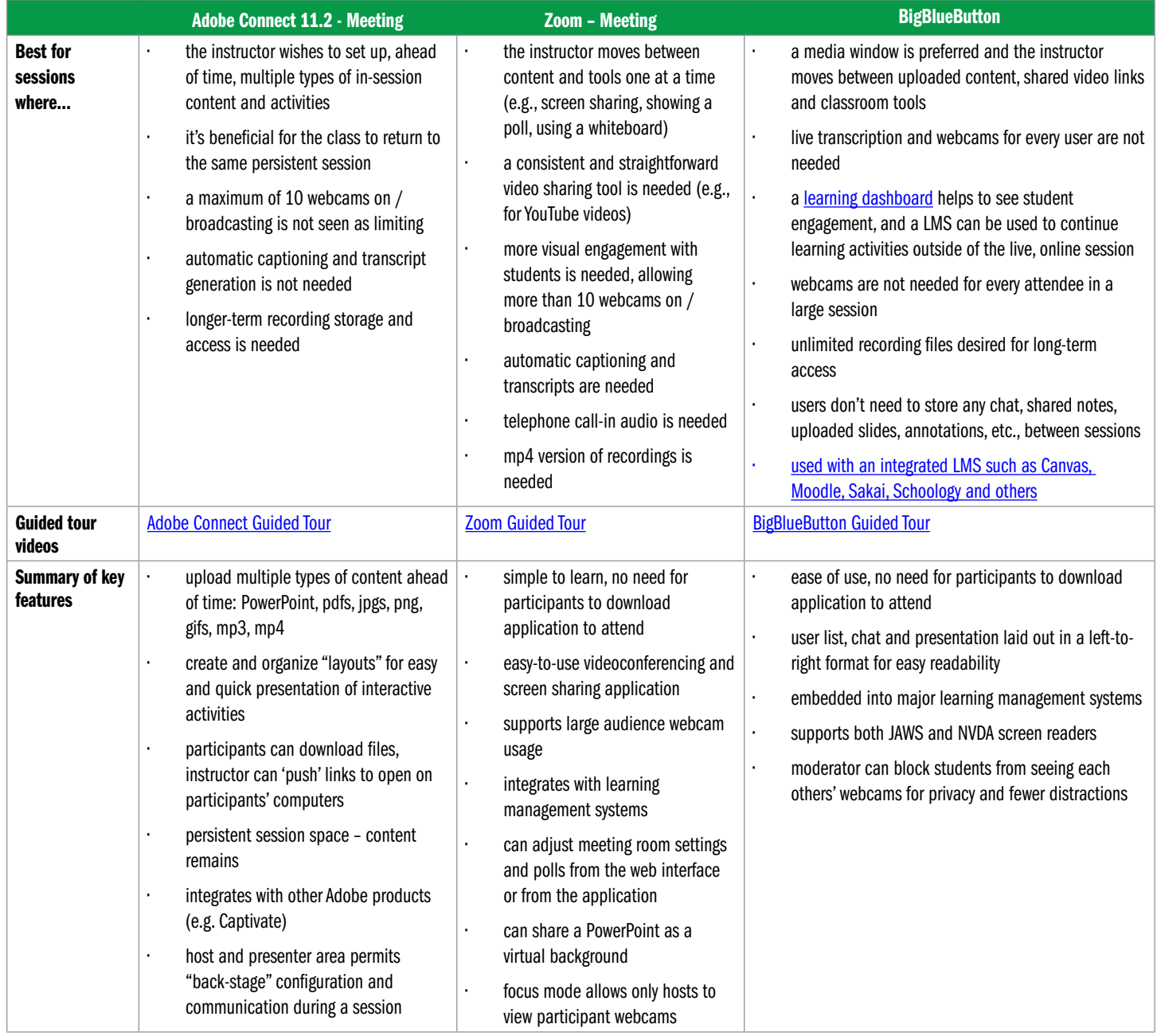

www.contactnorth.ca | www.contactnord.ca

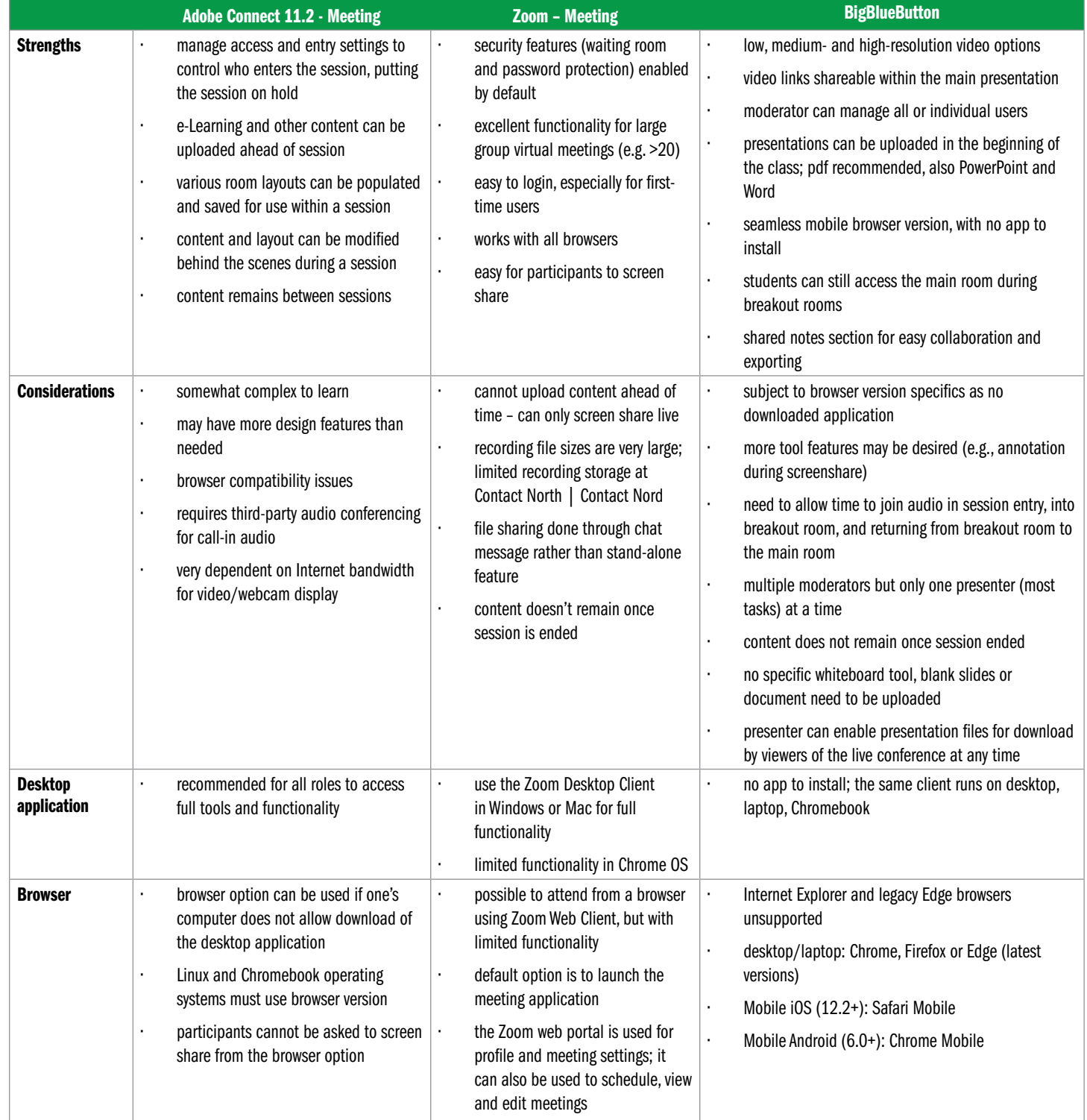

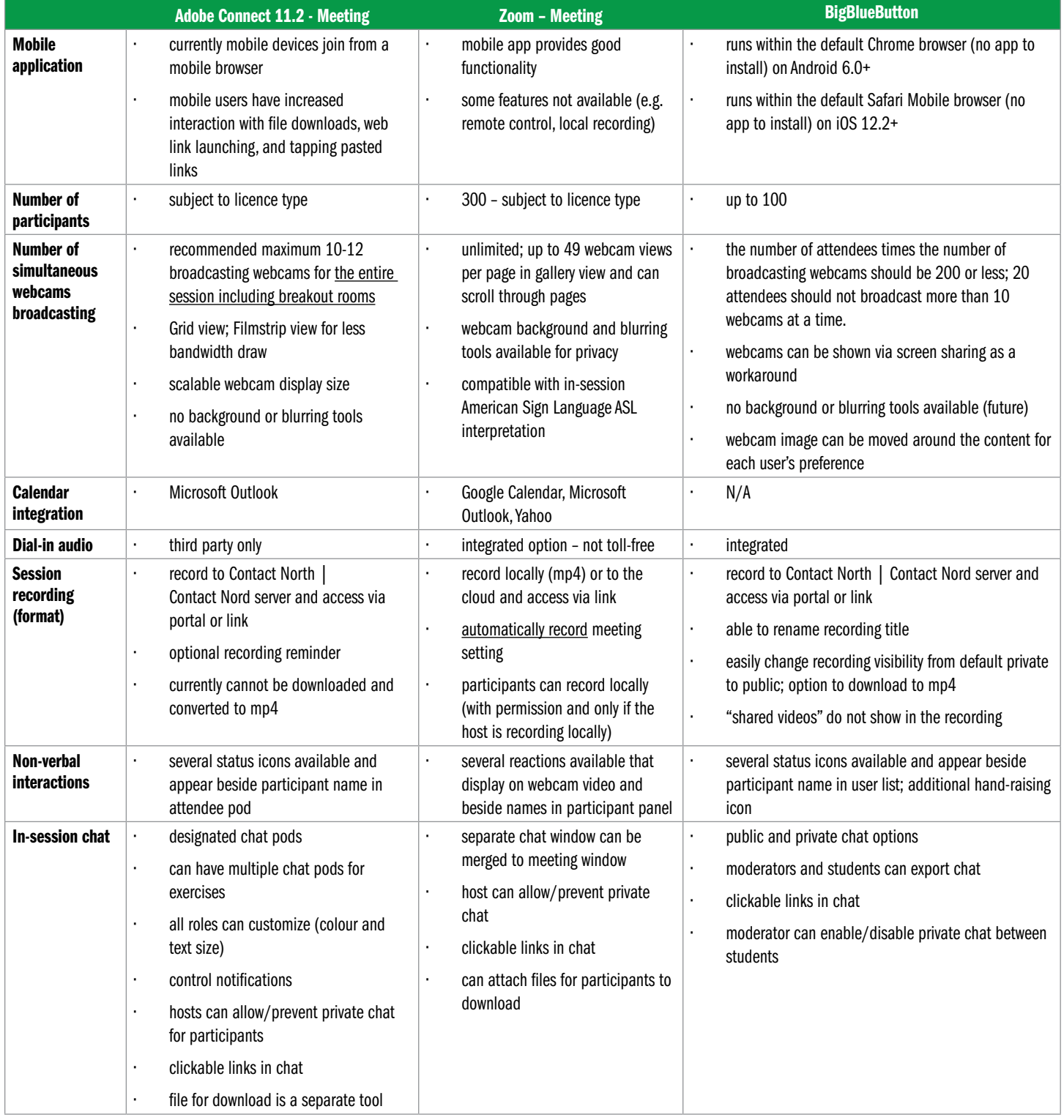

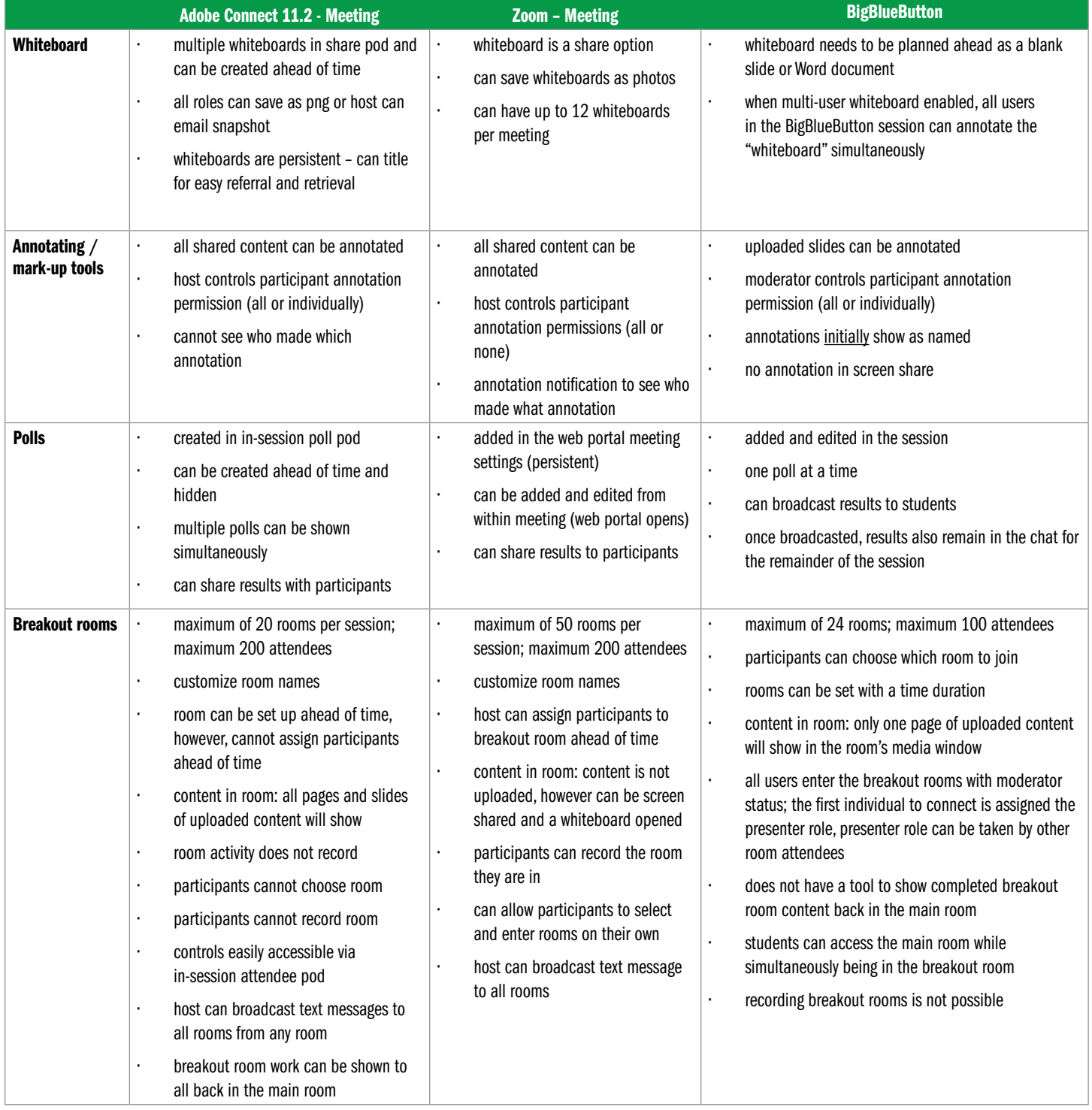

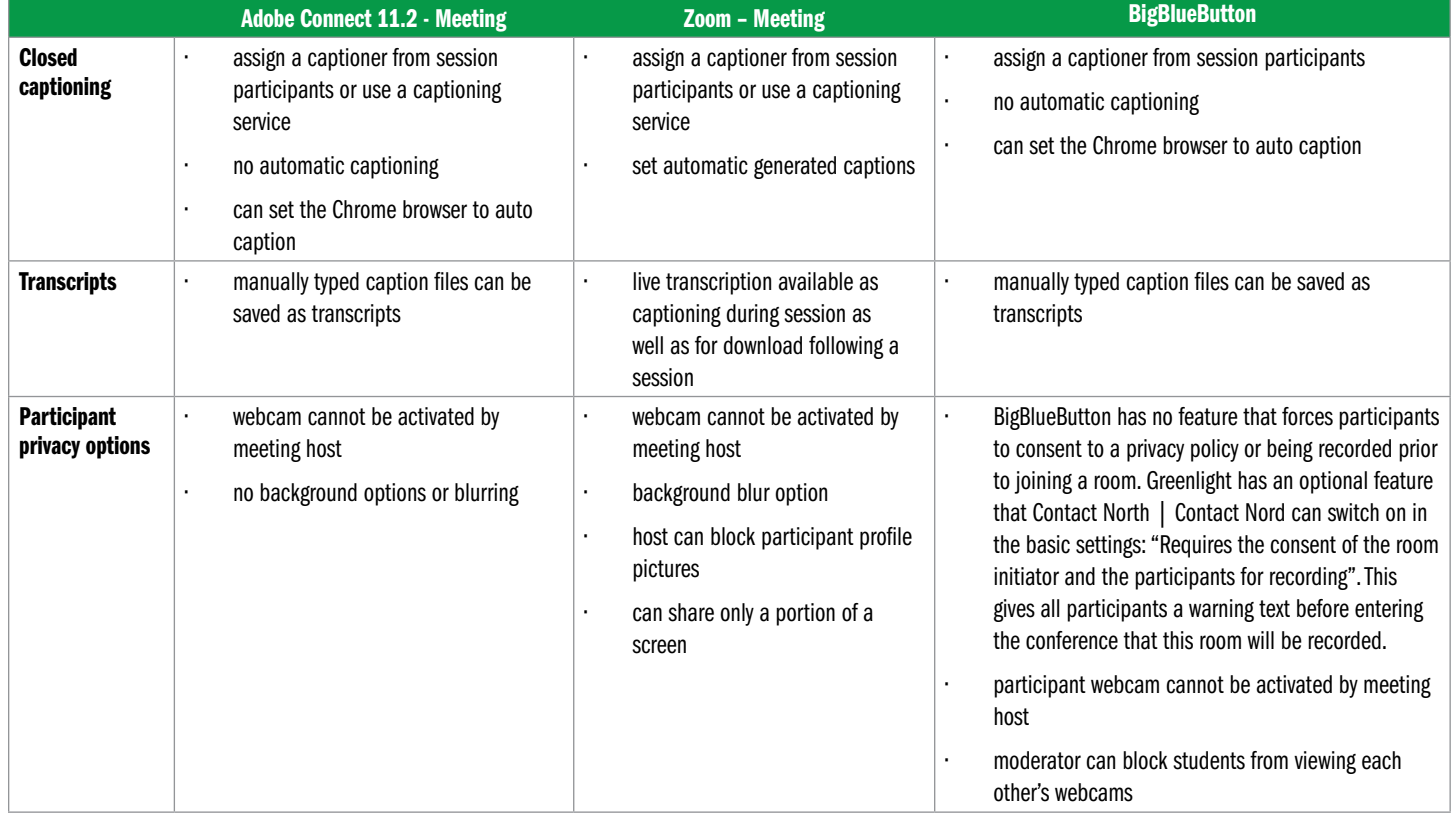